# Snelle Gids **Ikaros** 6.3

Beeldacquisitie en -verwerking voor cytogenetische analyse

Deze Snelle Gids bevat belangrijke informatie over uw MetaSystems software. Gelieve uzelf vertrouwd te maken met de inhoud voordat u Ikaros gebruikt.

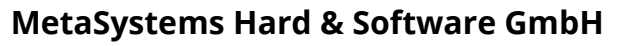

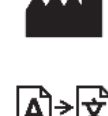

Robert-Bosch-Str. 6 68804 Altlussheim A→☆ Duitsland tel: +49 (0)6205 39610 fax: +49 (0)6205 32270

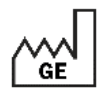

2021-10 (eerste release: 6.3.0 (systeem))

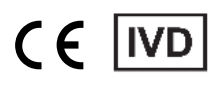

Document Nr. H-1200-630-NL - Rev. 1 (2022 -05) |© 2022 by MetaSystems

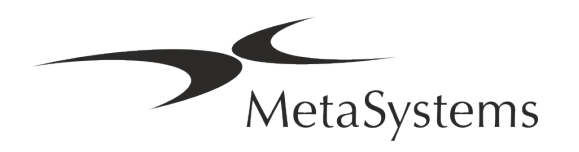

### **Inhoudsopgave**

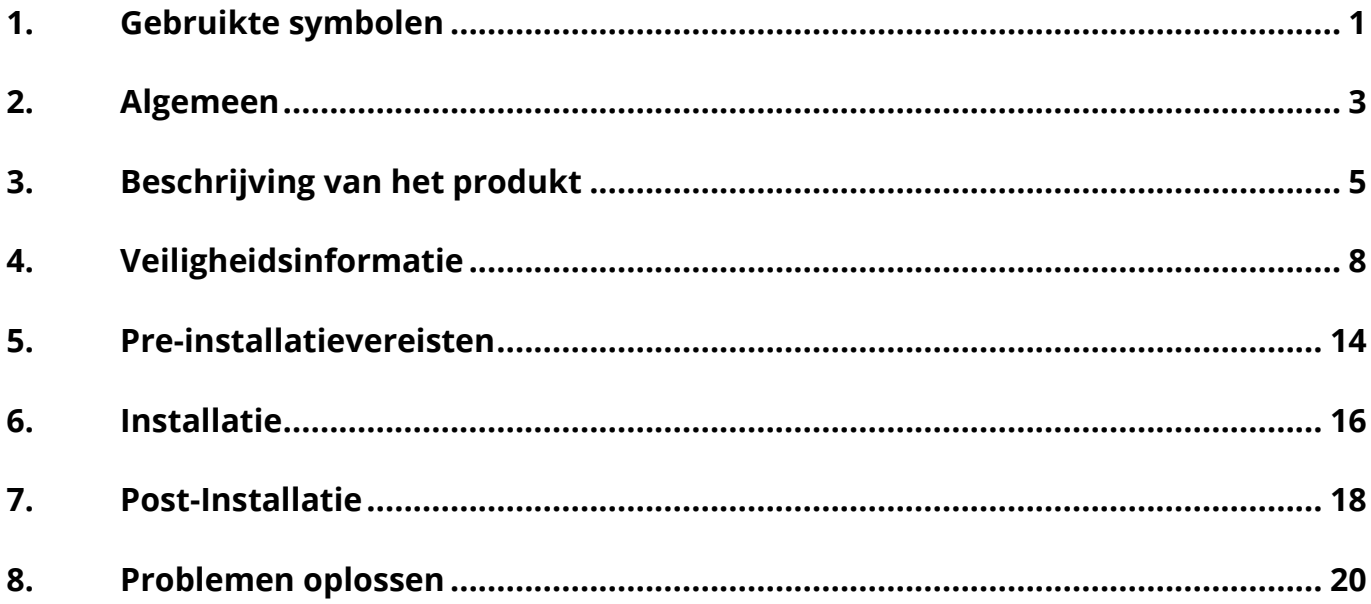

#### **Verander Geschiedenis**

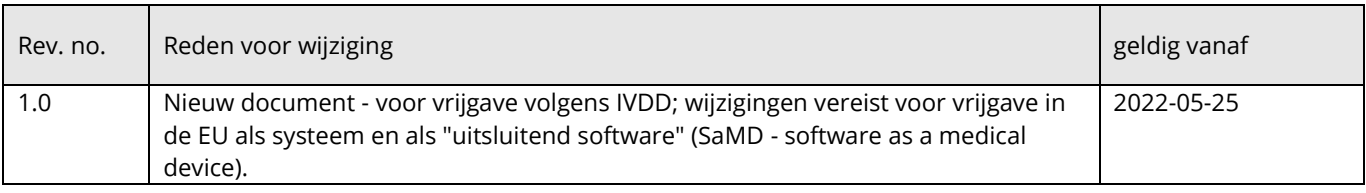

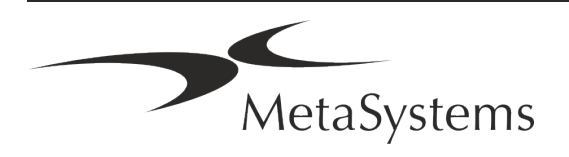

# Snelgids Ikaros **Snelgids Ikaros**

### <span id="page-2-0"></span>**1. Gebruikte symbolen**

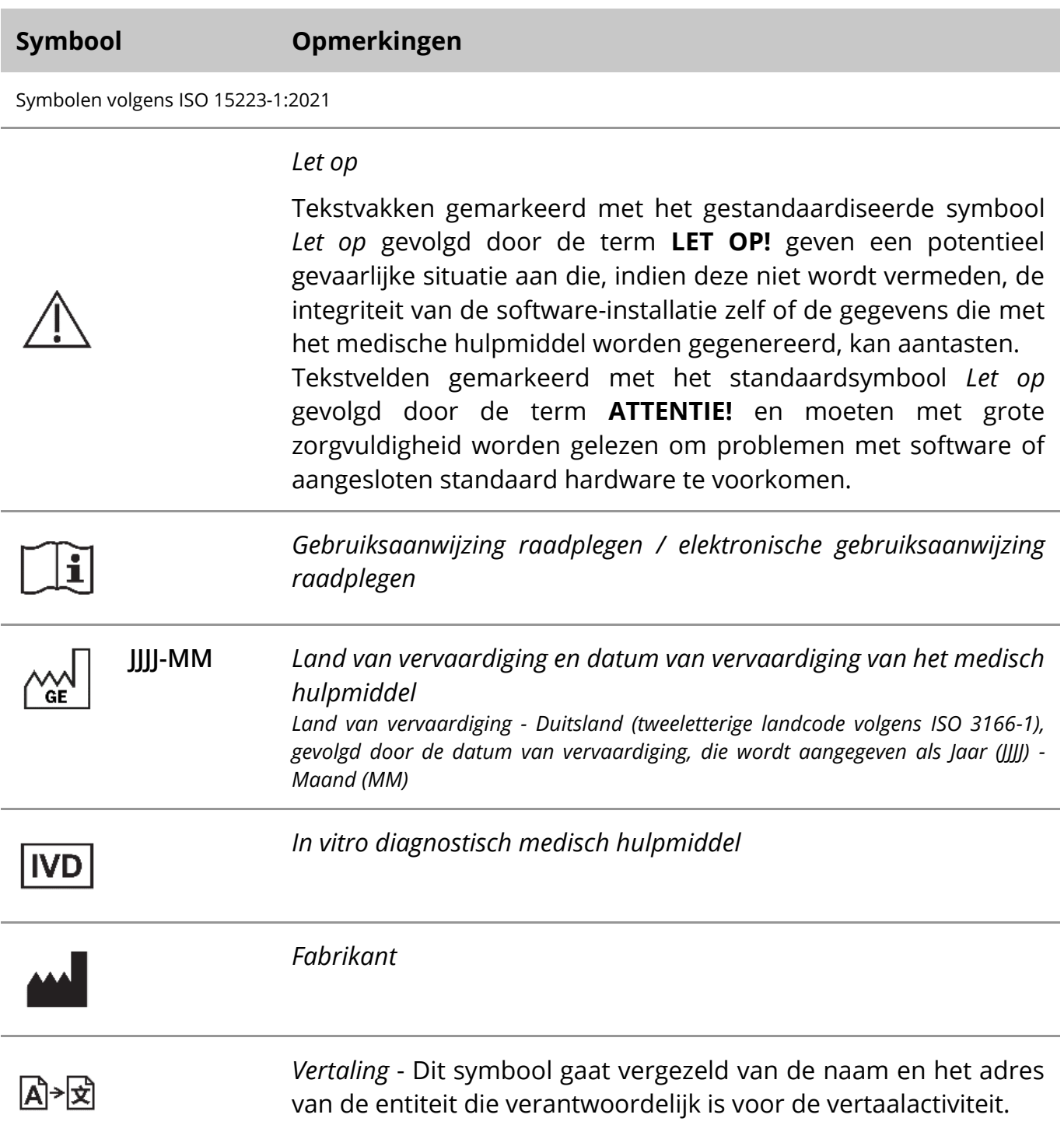

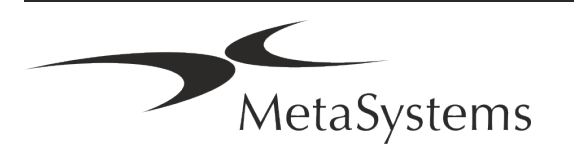

Symbool overeenkomstig Richtlijn 98/79/EG (EU IVDD)

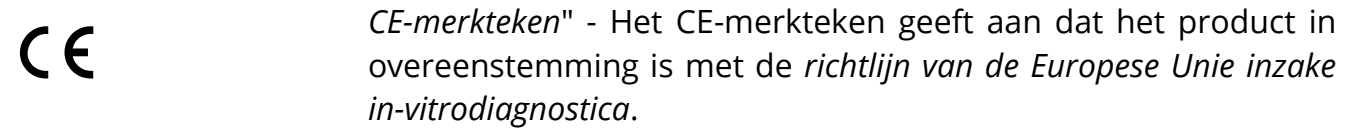

Extra Symbool

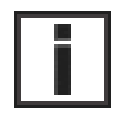

Tekstvakken met dit informatieteken bevatten belangrijke technische informatie of hints over nieuwe of herziene softwarefuncties of -instellingen.

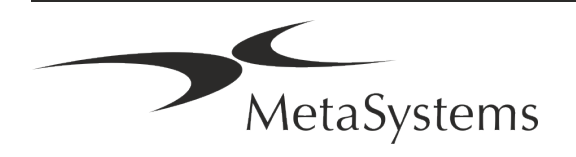

### <span id="page-4-0"></span>**2. Algemeen**

#### **Instructies voor gebruik (IFU)**

Gebruiksaanwijzing voor Ikaros 6.3 compromis van twee soorten documenten:

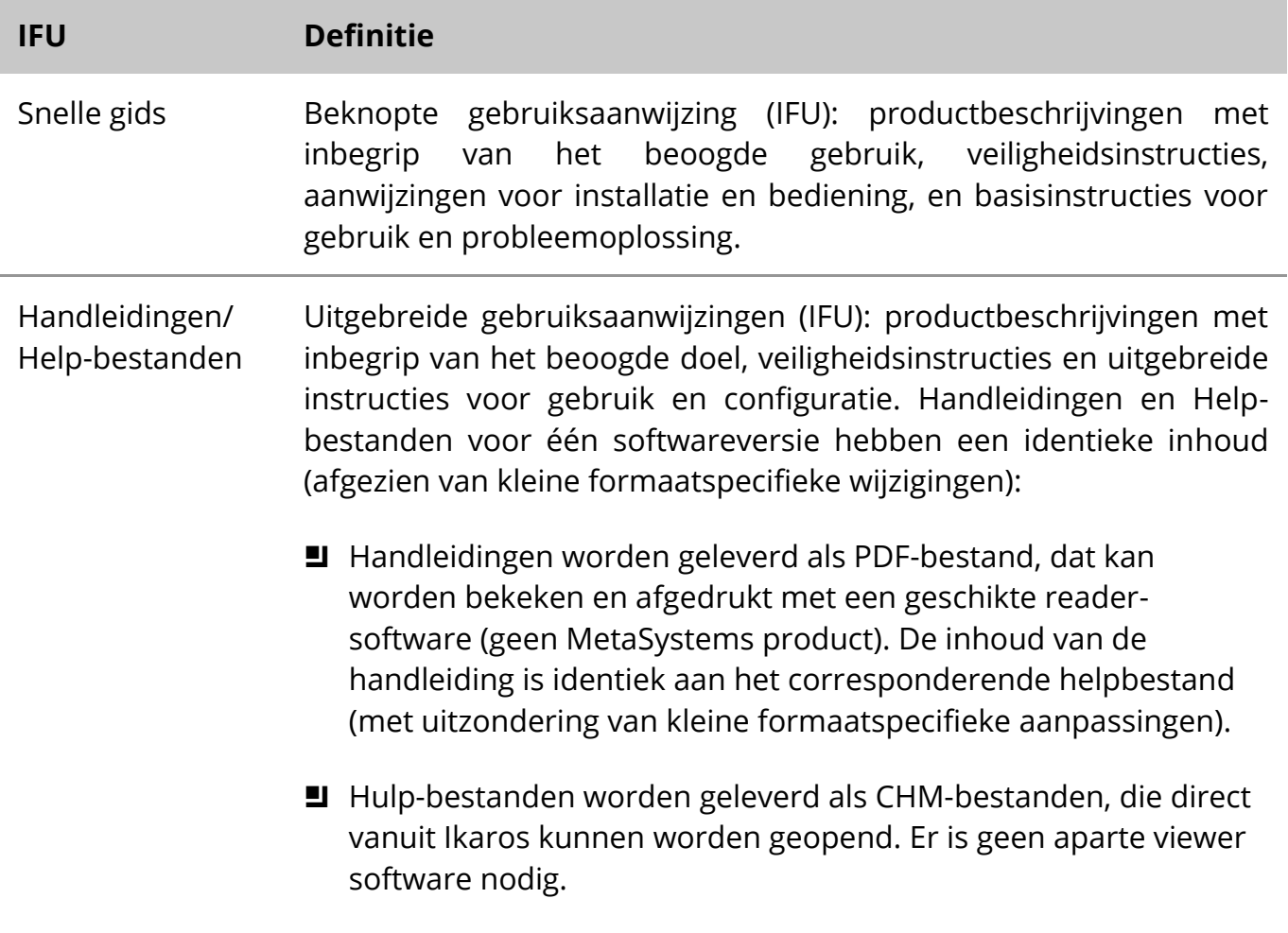

#### **Extra kopieën**

Extra exemplaren van de Snelle gids zijn beschikbaar als PDF-bestand of als gedrukt exemplaar. Stuur een verzoek per e-mail naar MetaSystems, onder vermelding van het documentnummer (*zie voorpagina*).

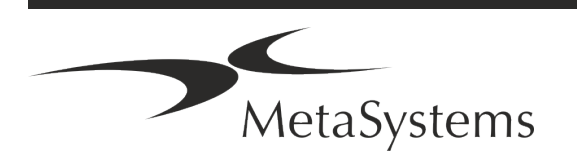

# Pagina 4 van 22 **Snelgids Ikaros**

#### **Veronderstellingen over voorkennis**

De IFU gaat ervan uit dat u:

basiskennis van computers, met inbegrip van een algemeen begrip van gegevensopslag, bestandsoverdracht en kopiëren en plakken.

Voldoende kennis van toepasselijke laboratoriumtechnieken om beelden te interpreteren die worden gegenereerd door Ikaros-software van MetaSystems.

#### **Hoe kan ik meer informatie en ondersteuning krijgen?**

#### **Vertegenwoordigers van MetaSystems**

MetaSystems is een internationaal bedrijf met kantoren in Duitsland (hoofdkantoor), in Argentinië (Buenos Aires), in Hong Kong, in India (Bangalore), in Italië (Milano) en in de U.S.A. (Boston). Daarnaast is MetaSystems er trots op een wereldwijd netwerk van partners te hebben, dat de lokale activiteiten in bijna alle regio's van de wereld dekt. Raadpleeg de voorpagina van deze Snelgids voor de contactgegevens van uw lokale MetaSystems vertegenwoordiger of bezoek www.metasystems-international.com.

#### **Fouten en suggesties**

U kunt uw opmerkingen en suggesties over de IFU te allen tijde elektronisch bij MetaSystems indienen (zie hieronder). MetaSystems kan pas reageren op opmerkingen wanneer het document de volgende keer wordt herzien of bijgewerkt.

#### **Melding van ernstige incidenten**

Indien zich een ernstig incident voordoet met betrekking tot Ikaros 6.3, moet het incident worden gemeld aan MetaSystems, de bevoegde autoriteit van uw land.

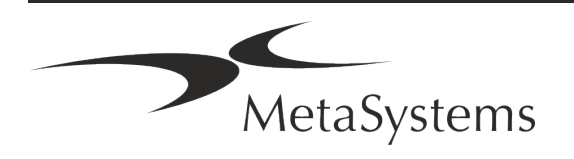

### <span id="page-6-0"></span>**3. Beschrijving van het produkt**

#### **Beoogd gebruik**

#### **Monochroom (Ikaros) Mode**

Het Ikaros-systeem is bedoeld voor karyotypering met real-time microscoopbeelden van gekweekte en gebeitste celmonsters in hun metafase. Door beelden van chromosoomspreidingen van de microscoop naar een computer over te brengen, wordt de arbeidsintensieve manuele verwerking van foto's overbodig. Karyotypen worden door de operator samengesteld met behulp van beeldverwerkingssoftware. De resultaten worden in hardcopy gedocumenteerd en gearchiveerd voor later onderzoek.

Het systeem werkt met helderveld en fluorescerende monsters met alle momenteel toegepaste bandingtechnieken, inclusief G- en Q-banding. Alle specimens die geschikt zijn voor bandinganalyse, met inbegrip van vruchtwater, perifeer bloed, chorion villus, beenmerg en weefsel, kunnen worden gebruikt zonder beperking tot specifieke ziekten. Karyotypering wordt normaliter toegepast voor de pre- en postnatale diagnose van geboorteafwijkingen, chromosoomafwijkingen, genetische ziekten, kanker, en voor de follow-up van kankerbehandelingen.

#### **Kleur (Isis) Mode**

Met de kleurenfluorescentiemodus (Isis) kunnen snel en gemakkelijk fluorescerende microscopische beelden worden gemaakt, verwerkt, gearchiveerd en gedocumenteerd.

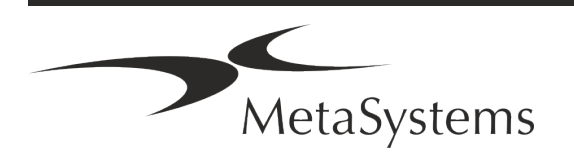

# Pagina 6 van 22 **Snelgids Ikaros**

#### **Wettelijke indeling in de EU**

 $C<sub>6</sub>$ Ikaros draagt een zelfverklaard CE-merkteken volgens de EU-richtlijn 98/79/EG betreffende medische hulpmiddelen voor in-vitrodiagnostiek (IVDD).

> Neon is geïntegreerd in de IVD-softwarepakketten Ikaros en Metafer, maar kan ook als afzonderlijke softwaremodule worden gebruikt. Onder deze voorwaarden wordt Neon niet geclassificeerd als IVDsoftware.

> Op basis van de "*VERORDENING (EU) 2022/112 VAN HET EUROPEES PARLEMENT EN DE RAAD van 25 januari 2022 tot wijziging van Verordening (EU) 2017/746 wat betreft overgangsbepalingen voor bepaalde medische hulpmiddelen voor in-vitrodiagnostiek en de uitgestelde toepassing van voorwaarden voor hulpmiddelen in eigen beheer*" werd de overgangsfase van de IVDR ((EU 2017/946) gewijzigd.

> Hulpmiddelen waarvoor de conformiteitsbeoordelingsprocedure uit hoofde van Richtlijn 98/79/EG niet de betrokkenheid van een aangemelde instantie vereiste, waarvoor vóór 26 mei 2022 een conformiteitsverklaring was opgesteld overeenkomstig die richtlijn, en waarvoor de conformiteitsbeoordelingsprocedure uit hoofde van deze verordening de betrokkenheid van een aangemelde instantie vereist, mogen tot de volgende data in de handel worden gebracht of in gebruik worden genomen: **26 mei 2026**, voor hulpmiddelen van klasse C. (Opmerking: MetaSystems verwacht dat Ikaros een hulpmiddel van klasse C zal worden krachtens de IVDR).

> Alle Ikaros en Isis systemen (inclusief Neon) die op deze datum reeds geïnstalleerd zijn in laboratoria van klanten, mogen gebruikt worden binnen het toepassingsgebied van de originele CE markering. Neem contact met ons op als u vragen heeft over de CE-status van uw systeem(en).

Ikaros 6.3 is geclassificeerd als een IVD-product overeenkomstig de IVDD (98/79/EG).

#### **Juridische classificatie buiten de EU**

Producten van MetaSystems worden in veel landen wereldwijd gebruikt. Afhankelijk van de regelgeving van het betreffende land of regio, kunnen sommige producten niet worden gebruikt voor klinische diagnostiek. Vraag onze lokale contactpersoon voor meer informatie over de regelgevende status in uw land. Ga naar *www.metasystems-international.com* voor informatie over lokale MetaSystems vertegenwoordigers.

#### **Licentiebescherming en controle van softwarefuncties met behulp van een hardwarematig token**

MetaSystems software vereist de aanwezigheid van hardware kopieerbeveiligingsmodules, ook bekend als "dongles", om te kunnen worden gestart en uitgevoerd. Als de dongle niet wordt aangesloten, wordt de software niet uitgevoerd. Een dongle van MetaSystems werkt

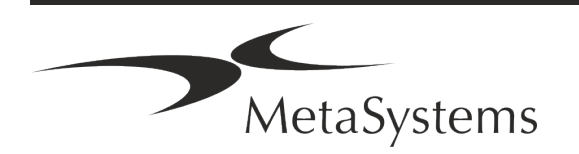

niet alleen als een beveiligingssleutel, maar ook als een fysieke licentiesleutel, die bepaalde functies in de MetaSystems software mogelijk maakt.

- Elke dongle heeft een individueel serienummer.
- Alleen functies die door de licentiesleutel zijn geactiveerd, zijn beschikbaar in de betreffende software. Alle andere softwarefuncties zijn uitgeschakeld, maar kunnen worden ingeschakeld na aankoop van de betreffende licentie en herprogrammering van de dongle.
- De software controleert periodiek of de dongle en licentiesleutel geldig zijn.
- a De vereiste **vervaldatum van de Update** voor Ikaros 6.3 is *juni 2021* (*0621*).

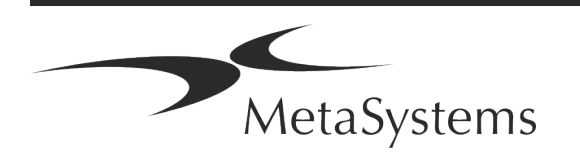

## Pagina 8 van 22 **Snelgids Ikaros**

### <span id="page-9-0"></span>**4. Veiligheidsinformatie**

#### **Algemene voorzorgsmaatregelen**

Uitsluitend voor professioneel laboratoriumgebruik.

*Tabel: Algemene voorzorgsmaatregelen*

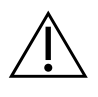

**LET OP: Stroompunt!** De computer waarop Ikaros 6.3 wordt uitgevoerd, mag alleen worden aangesloten op correct geaarde elektrische stopcontacten. Raadpleeg ook de veiligheidsinstructies in de productinformatie die bij alle elektrische instrumenten en componenten wordt geleverd.

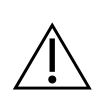

**LET OP: Bediening uitsluitend door gekwalificeerd personeel!** De software mag alleen door gekwalificeerd en opgeleid laboratoriumpersoneel worden bediend.

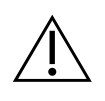

**LET OP: Risico van ineffectieve veiligheidsmaatregelen!** Als wordt vastgesteld dat de veiligheidsmaatregelen niet langer effectief zijn, moet het apparaat buiten bedrijf worden gesteld en worden beveiligd tegen onbedoeld gebruik, om het risico van letsel te voorkomen. Neem contact op met MetaSystems of zijn vertegenwoordiger om het apparaat te laten repareren.

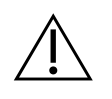

**ATTENTIE! Raadpleeg de laboratorium veiligheidsrichtlijnen en gebruiksaanwijzingen voor alle geïnstalleerde hardware componenten!** Voor het gebruik van Ikaros is het essentieel om vertrouwd te zijn met alle toepasselijke laboratorium veiligheidsrichtlijnen en voorschriften in hun laatste versies, en de instructies voor gebruik (IFUs) van alle geïnstalleerde hardware componenten. Bestudeer a.u.b. de IFU's die bij de componenten worden geleverd.

#### **Neem de richtlijnen voor cytogenetische analyses in acht**

Cytogenetische verenigingen en besturen in verschillende landen hebben richtlijnen gepubliceerd over de wijze waarop cytogenetische analyses moeten worden uitgevoerd. Deze richtlijnen leggen eensgezind de nadruk op de rol en de verantwoordelijkheid van de

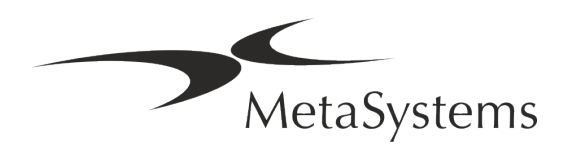

#### ervaren cytogenetica bij het stellen van de definitieve diagnose, bijvoorbeeld de European Cytogeneticists Association:

*Controle van alle gevallen door een tweede gekwalificeerde cytogeneticus is essentieel. Deze onafhankelijke controle moet bestaan uit één vergelijking van elke set homologen met minimaal de vereiste kwaliteit voor de reden van verwijzing). Voor de controle mogen dezelfde cellen worden gebruikt als die van de primaire analist. Een senior supervisor of een ervaren cytogeneticus moet de analyse controleren. Een onafhankelijke "blinde" analyse waarbij de controleur de bevinding van de eerste analist niet kent, wordt aanbevolen. (...)*

*Interfase FISH-resultaten moeten onafhankelijk worden gescoord door een daartoe opgeleide persoon. De controleur moet 30-70% van het totaal van de door de primaire analist gebruikte cellen onderzoeken. Als de primaire score van de analist en die van de controleur aanzienlijk verschillen, moet een derde persoon (zo nodig van een ander laboratorium) worden ingeschakeld om een oplossing te vinden. Deze persoon moet normaliter op de hoogte worden gebracht van de eerdere scores. Voor metafase FISH moeten dezelfde procedures worden gevolgd als voor de controle van conventionele chromosomenanalyses. (...)*

*De interpretatie van de resultaten vereist toezicht door een arts of cytogeneticus met de juiste opleiding. Algemene richtsnoeren en kwaliteitsborging voor cytogenetica van het ECA (2012)*

#### **Bescherming van persoonsgegevens**

MetaSystems garandeert de vertrouwelijkheid van alle medische of patiëntgerelateerde gegevens en bevestigt hierbij als volgt te voldoen aan de vereisten volgens Verordening (EU) 2016/679 *betreffende de bescherming van natuurlijke personen in verband met de verwerking van persoonsgegevens* (Algemene Verordening Gegevensbescherming):

Persoonsgegevens zullen zijn:

- **E** Rechtmatig, billijk en op transparante wijze ten aanzien van de betrokkene worden verwerkt.
- Verzameld voor welbepaalde, uitdrukkelijk omschreven en gerechtvaardigde doeleinden en vervolgens niet verwerkt op een wijze die onverenigbaar is met die doeleinden.
- Adequaat, ter zake dienend en beperkt tot hetgeen noodzakelijk is in verband met de doeleinden waarvoor zij worden verwerkt.
- in een vorm die het mogelijk maakt de betrokkenen te identificeren, niet langer worden bewaard dan noodzakelijk is voor de verwezenlijking van de doeleinden waarvoor de persoonsgegevens worden verwerkt.
- Verwerkt op een wijze die een passende beveiliging van de persoonsgegevens waarborgt, met inbegrip van bescherming tegen ongeoorloofde of onwettige verwerking en tegen onopzettelijk verlies, vernietiging of beschadiging, met gebruikmaking van passende technische of organisatorische maatregelen.

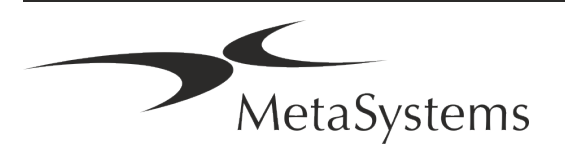

Als u vragen heeft over de verklaring inzake het privacybeleid van MetaSystems, kunt u contact opnemen met MetaSystems.

#### **Cyberveiligheid**

#### **Ondersteund besturingssysteem**

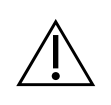

**ATTENTIE!** Ikaros 6.3 is uitsluitend ontwikkeld en getest voor gebruik met het Windows™ 10/64-bit en Windows™ 11/64-bit besturingssysteem (OS).

Microsoft™ heeft de ondersteuning voor alle besturingssysteemversies voorafgaand aan Windows™ 10 stopgezet. Deze versies krijgen geen updates en beveiligingspatches meer en zijn zeer kwetsbaar voor cyberbedreigingen. Wij raden expliciet aan onze software alleen uit te voeren op computers met Windows™ 10/64-bit.

Hoewel onze software technisch in staat kan zijn om op oudere besturingssystemen te draaien (bijvoorbeeld Windows™ 7), zal dit geheel op eigen risico zijn. MetaSystems neemt geen verantwoordelijkheid voor fouten die ontstaan door het gebruik van nietgoedgekeurde besturingssystemen.

#### **Toegang gebruiker**

MetaSystems biedt verschillende niveaus van gebruikers login modi. Afhankelijk van het beveiligingsbeleid van de instelling waar Ikaros is geïnstalleerd, kunnen gebruikerstoegangsmodi worden geselecteerd van laag tot hoog beveiligingsniveau. Voor details over de aanmeldingsmodi, raadpleeg de product help of handleiding.

#### **Lokale modus**

Indien netwerkbronnen die de case data of de gedeelde configuratiemap hosten (tijdelijk) niet toegankelijk zijn, kan Ikaros 6.3 in een "lokale noodmodus" worden gebruikt. Deze modus maakt het mogelijk verder te werken met gegevens die zijn opgeslagen op de lokale computer. Nadat de normale werkingsmodus is hersteld, kunnen gegevens handmatig worden overgebracht naar de gewenste gegevensopslaglocatie.

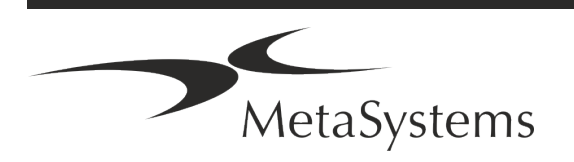

#### **Hardware**

#### **Hardware-eisen**

*Tabel: Minimale Hardwarevereisten voor computer met Ikaros V6.3*

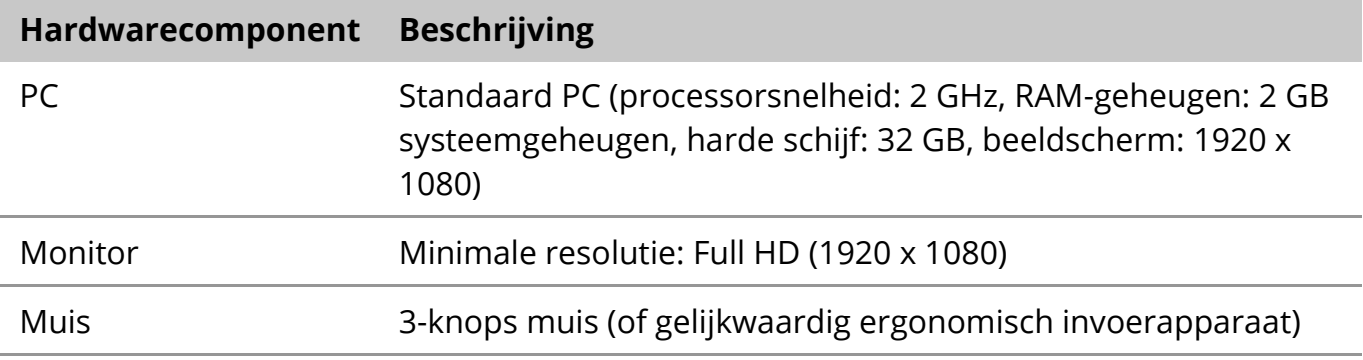

#### **Ondersteunde standaard hardwarecomponenten**

*Tabel: Een selectie van standaard hardwarecomponenten die door Ikaros V6.3 worden ondersteund*

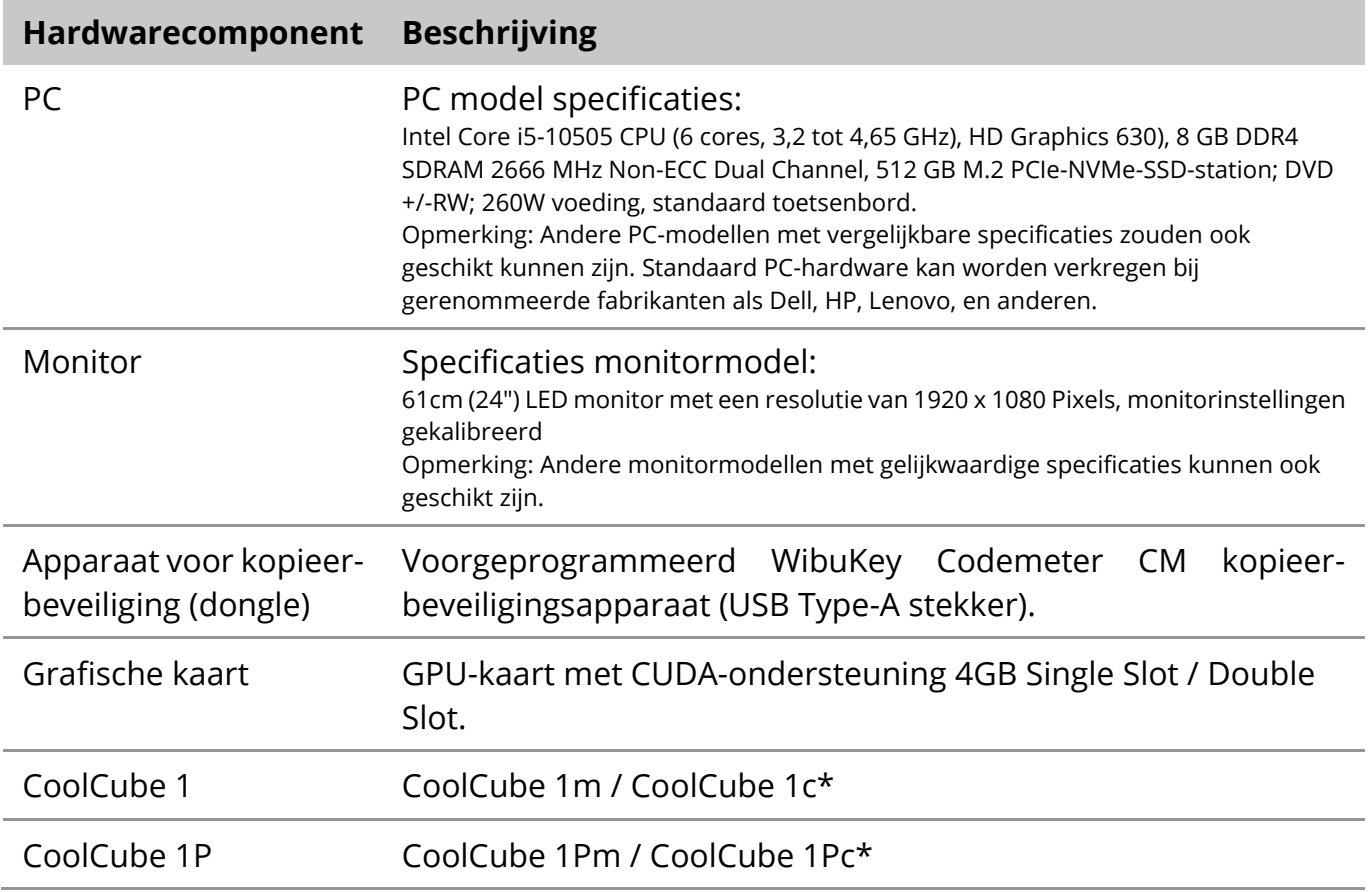

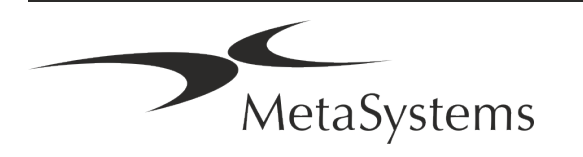

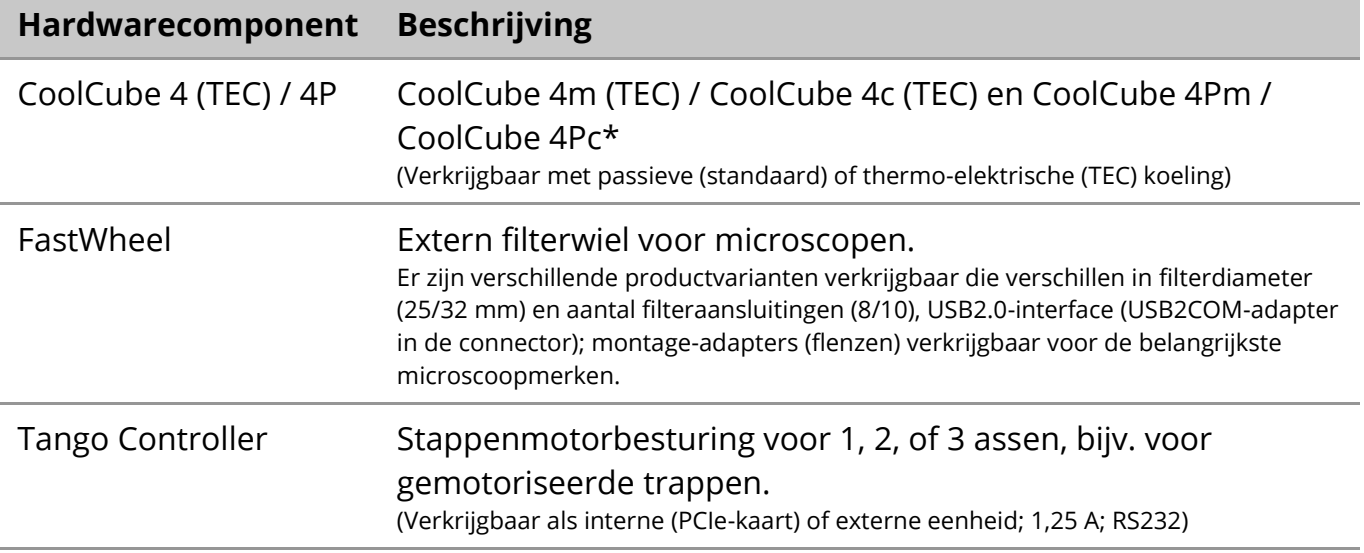

\* m: monochrome versie / c: kleurenversie (met Bayer RGB-filtermasker)**.** 

#### **Microscopen**

Microscopen maken geen deel uit van MetaSystems systemen. De camera en de microscoop moeten worden verbonden met een *C-mount* adapter voor CCD camera's (niet meegeleverd). Neem contact op met de vertegenwoordiger van uw microscoop voor meer informatie. De software van MetaSystems ondersteunt een aantal gemotoriseerde microscopen. Geschikte besturingskabels zijn verkrijgbaar bij de fabrikanten van de microscopen (niet meegeleverd).

Adressen van fabrikanten van hardwarecomponenten vindt u in de Ikaros 6.3 Hulp / Handleiding  $(\Box)$ .

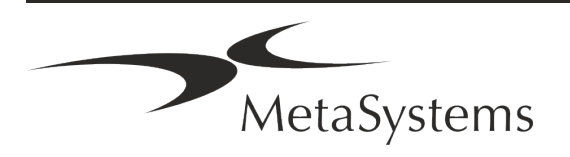

#### **Technische en milieugegevens**

De specificaties in dit hoofdstuk gelden alleen voor Ikaros systemen.

**Afmetingen** (b x d x h (afhankelijk van de configuratie): 90 - 120 cm x 60 cm x 63 cm - 75 cm **Gewicht** (afhankelijk van configuratie; zonder microscoop): max. 30 kg

#### **Omgevingscondities**

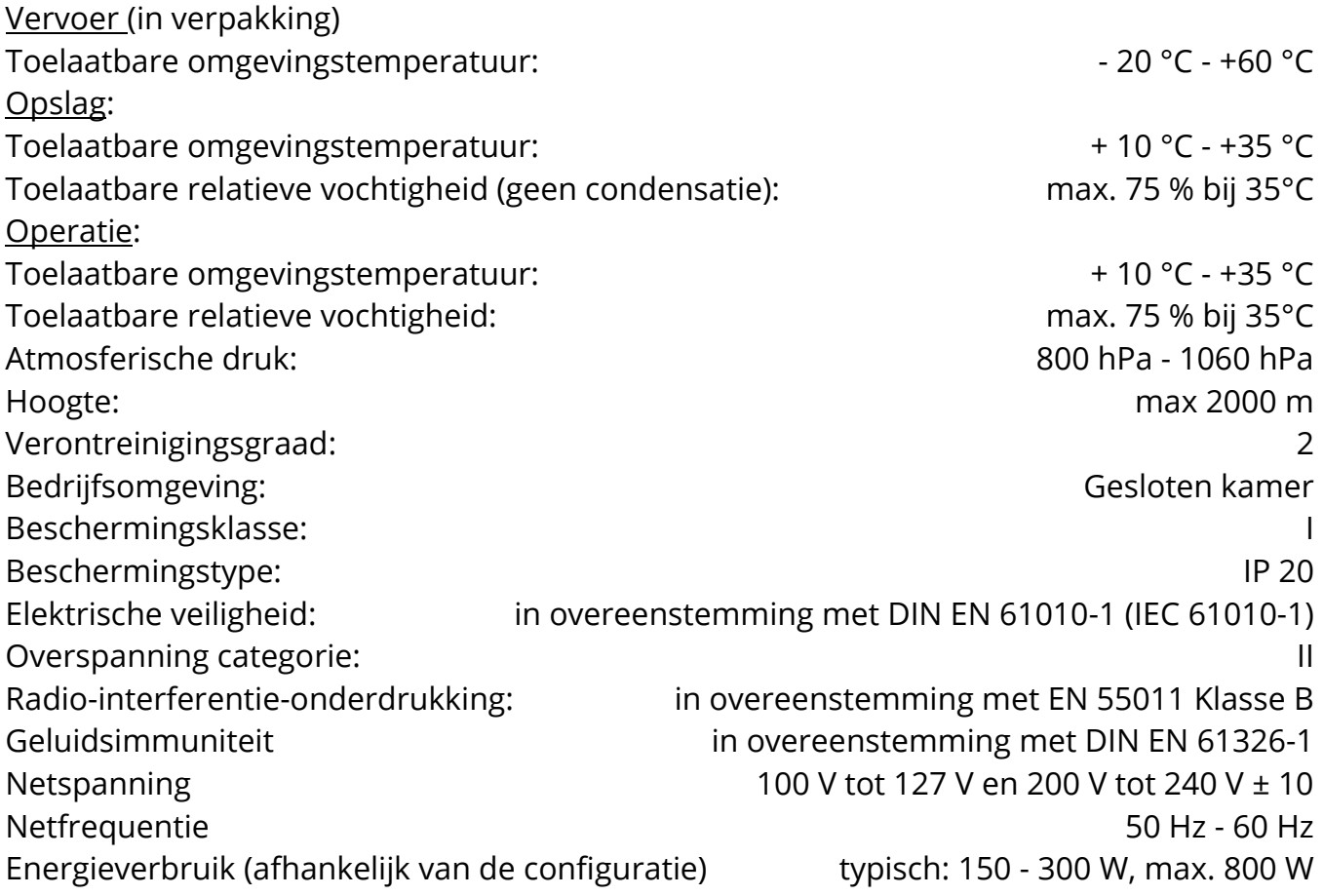

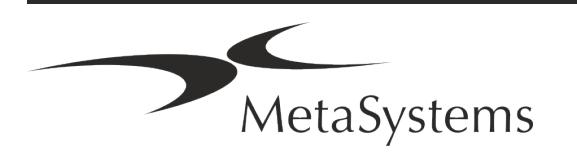

### Pagina 14 van 22 **Snelgids Ikaros**

### <span id="page-15-0"></span>**5. Pre-installatievereisten**

#### **Vereisten voor de werkruimte**

- **Bereid de werkruimten voor** Zorg ervoor dat de installatielocatie schoon en leeg is en dat alle objecten die niet nodig zijn voor het instellen van de MetaSystems apparaten zijn verwijderd.
- **E** Stroomvoorziening Voorzie elke computer van een CEE 7/4 contactdoos (*Schuko/Type F*) met 100V-240V, 50-60Hz of een overeenkomstige adapter.
- **E** Zorg voor voldoende ruimte De aanbeveling voor alleen een computerwerkstation is een werkruimte van 90 x 70 cm (b x d). Als het werkstation wordt gecombineerd met een microscoop, mag de beschikbare werkruimte niet kleiner zijn dan 130 x 80 cm (b x d). Neem ook de geldende nationale voorschriften voor werkstations voor visuele gegevens en EN ISO 9241-1 in acht.
- **I** Informeer ons over uw bestaande microscoop(en) Als een bestaande microscoop met Ikaros zal worden gebruikt, geef dan vóór de installatie enkele details: (i) het merk en het model van de microscoop, (ii) de verlichtingsinrichtingen, (iii) de objectieflenzen, (iv) de camera-adapter, en (v) indien van toepassing, de beschikbare fluorescentiefilters.
- **I IT infrastructuur vereisten** U zult een aantal beeld- en zaakgegevens genereren met Ikaros. Zorg ervoor dat er voldoende opslagruimte beschikbaar is op uw dataserver. De onderstaande tabel geeft u een schatting van de hoeveelheid te verwachten data:

*Tabel: Raming van de digitale opslagruimte per casus*

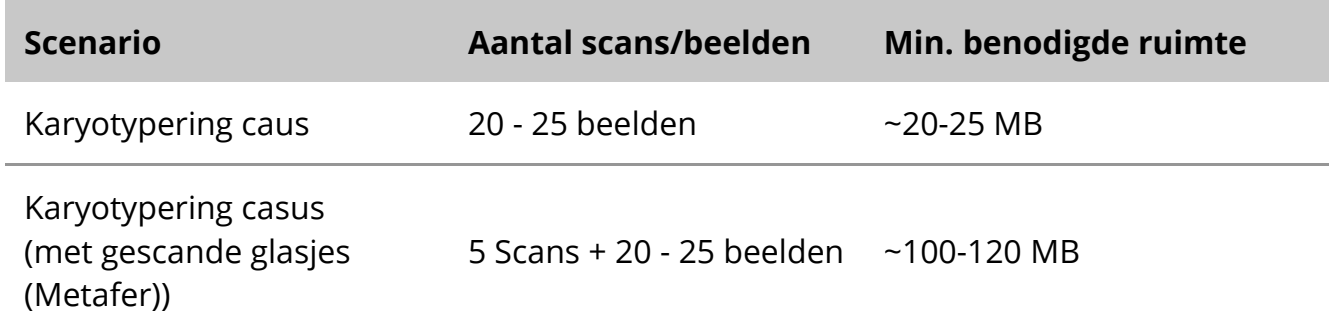

Wij raden u aan een schatting te maken van uw wekelijkse/maandelijkse werklast en de behoefte aan opslagruimte op de server. Gelieve uw IT-afdeling hierbij te betrekken.

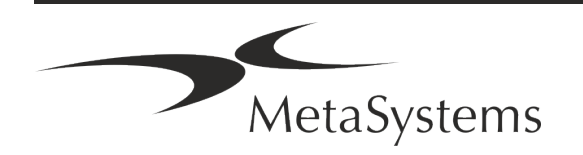

**E** Gegevensbeheer - De gegevens worden automatisch geïndexeerd met behulp van de software NeonServer, die als een Windows service draait.

Voor alle installaties, behalve voor een stand-alone computer, moet NeonServer worden geïnstalleerd op een aparte PC met ten minste 4 cores, 16 GB RAM, en 100 GB schijfruimte. Dedicated server hardware is niet vereist, maar wel aanbevolen. Het computernetwerk moet snelle gegevensoverdracht mogelijk maken (1 Gb/lage-latency). Voor meer gedetailleerde informatie verwijzen wij u naar deze documenten: *MetaSystems Pre-installatievereisten* en *Ondersteund besturingssysteem voor MetaSystems Apparaten* in hun huidige versie. Neem contact op met MetaSystems.

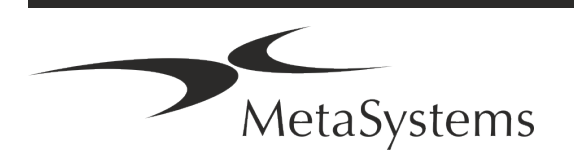

# Pagina 16 van 22 **Snelgids Ikaros**

### <span id="page-17-0"></span>**6. Installatie**

- **E Benoem "Super-Users**" Bepaal één of twee personen onder de gebruikers die verantwoordelijk zijn voor de systemen en beschikbaar zijn als onze contactpersonen. Deze personen moeten in staat worden gesteld de verzoeken en wensen van de gebruikers te coördineren en door te geven, en op korte termijn beslissingen te nemen over de systeemconfiguratie.
- **II IT-ondersteuning** Ervoor zorgen dat IT-personeel tijdens de duur van de installatie beschikbaar is om snel te reageren op eventuele problemen in verband met de ITinfrastructuur.
- a **Tijdelijke Administrator-account verschaffen**  Tijdens de installatiefase hebben onze medewerkers tijdelijke Administrator-toegang nodig. Deze toegang kan na de installatie worden gedeactiveerd en wordt gebruikt om de nodige installaties uit te voeren en de interoperabiliteit van de systemen te testen.
- **Installatie en training door MetaSystems personeel** Wij bieden installatie en training van laboratoriumpersoneel als een service aan. Wij zijn ons ervan bewust dat installatie en training uw dagelijkse laboratoriumroutine op de een of andere manier kunnen verstoren. Daarom stellen wij voor passende afspraken te maken, zodat uw personeel de trainingen kan bijwonen. Samen kunnen we vooraf een opleidingsplan opstellen dat ingaat op de algemene en specifieke opleidingsvereisten voor elke operator van de Ikaros-software.
- Zorg voor geschikte voorbeelden In het ideale geval gebruiken we uw eigen voorbeelden om trainingsgevallen te creëren die zo dicht mogelijk bij uw routinewerk liggen. Dit zal het ook mogelijk maken om de parameters in de software aan te passen om goede resultaten te bereiken.
- **E** Training Scope Ikaros In het kort, de opleiding omvat:
	- s **Start en einde Ikaros / gebruikers login**.
	- **I Instellingen** Gegevensmappen, paden, beveiligingsinstellingen, gebruikersgroepen, rapportage.
	- **I** Navigatie casus creëren, casussen gegevens importeren.
	- **El Casussen** Bekijk, zoek, filter, sorteer en groepeer casussen.

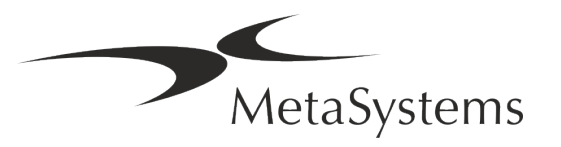

- **E** Casussen Hernoemen, verwijderen naar "prullenmand", en herstellen vanuit "prullenmand".
- **E** Casussensblad casussen invoeren, casussensblad aanpassen.
- **E** Casusstructuur Hiërarchische niveaus: casus, scans, cellen, cultuur, glaasje, regio; gegevens op elk hiërarchisch niveau.
- s **Geschiedenis**
- **Ellen** Cellijst, Celgalerij, en Gecombineerd Karyogram.
- **E** Workflows Handmatige / automatische (getriggerde / conditionele) workflow progressie.
- **E** Rapportage Rapporten afdrukken, verschillende soorten rapporten, rapporten aanpassen.
- **Problemen** problemen oplossen en onoplosbare problemen melden (XReports).
- **E** Zoek hulp snelkoppelingen opzoeken, hulp-bestand openen / navigeren / zoeken in hulp.
- **I** Installatie en training worden gedocumenteerd Voor uw en onze referentie vragen wij u na afloop van de training een Installatie- / Servicerapport te ondertekenen om de getrainde softwarefuncties te documenteren (*Systeeminstallatie- / Servicerapport*). Hetzelfde rapport wordt ook gebruikt om eventuele service-/onderhoudswerkzaamheden te documenteren, indien nodig.
- **E** Software installaties backups MetaSystems software wordt geleverd met ingebouwde routines om backups te maken van de huidige software installatie. Backups worden opgeslagen (*a*) lokaal op de computer waarop Ikaros draait, (*b*) op een netwerkbron gekozen door de klant, en (*c*) bij MetaSystems. De laatste back-up kopie helpt ons bij het opzoeken van configuratie details, zelfs als ondersteuning op afstand niet haalbaar is.

Software-installatie kan worden hersteld vanaf back-ups.

#### **E** Ikaros gebruiken - Raadpleeg de:

- Ikaros 6.3 Handleiding / Hulp voor een grondige behandeling van de Ikaros programmafuncties voor beeldacquisitie, beeldverwerking en karyotypering.
- **I** Neon 1.3 Handleiding / Hulp voor een gedetailleerde beschrijving van het case management, data management, en rapportage opties.

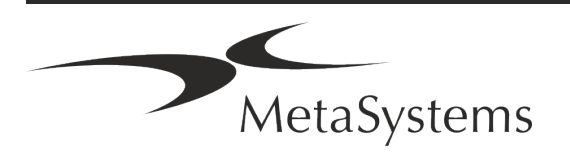

# Pagina 18 van 22 **Snelgids Ikaros**

### <span id="page-19-0"></span>**7. Post-Installatie**

**E** Sta ons toe u op afstand te ondersteunen - Voor snelle en professionele online ondersteuning bieden wij een software tool voor ondersteuning op afstand TeamViewer (gebrandmerkt als 'MetaSystemsQS'). Let op, voor ondersteuning op afstand door MetaSystems is een ondertekend formulier voor een overeenkomst voor ondersteuning op afstand nodig, dat op verzoek verkrijgbaar is (*overeenkomst voor ondersteuning op afstand - MSC-Remote Support Agreement*).

*TeamViewer is een zeer veilige oplossing voor onderhoud op afstand die gebruik maakt van volledig versleutelde gegevenskanalen. In de nieuwste versie bevat het versleuteling op basis van 2048 RSA private/public key exchange en AES (256-bit) sessieversleuteling. Deze technologie is gebaseerd op dezelfde normen als https/SSL en voldoet aan de huidige normen voor beveiliging. De sleuteluitwisseling garandeert ook volledige gegevensbescherming van cliënt tot cliënt. Toegang van buitenaf vereist een sessie token dat wordt gegenereerd bij het opstarten van de QuickSupport module. Dit token is slechts geldig gedurende één enkele sessie; het is niet mogelijk om zonder dit token van buitenaf toegang te krijgen tot het apparaat. Start de module voor toegang op afstand alleen op verzoek van een medewerker van MetaSystems. U kunt het hulpmiddel downloaden van de website van MetaSystems:* 

- *1. Scroll naar beneden naar Support en klik op Online Support Tool; de download zal automatisch starten.*
- *2. Dubbelklik op TeamViewerQS.exe om te installeren. Volg de instructies op het scherm.*

#### a **Zorg ervoor dat uw apparaat(en) beschermd is/zijn tegen malware en virussen** -

Zo ondersteunen wij ook de installatie en het onderhoud van antivirussoftware via uw IT-afdeling. U dient ook alle nodige maatregelen te nemen om het apparaat en uw netwerk te beschermen tegen schadelijke invloeden (bijv. door een netwerkfirewall). Houd er rekening mee dat de bovenstaande maatregelen deel uitmaken van on-site netwerkonderhoud, en dat MetaSystems geen verantwoordelijkheid aanvaardt voor schade of verlies van gegevens veroorzaakt door inadequate beschermingsmaatregelen.

a **Software-updates Softwarefouten herstellen - Ondanks ons grondige testregime kunnen bepaalde softwarefouten onopgemerkt blijven tot na de eerste uitgave van een softwareversie.** Wij streven ernaar bekende softwarefouten te herstellen. Voor dit doel zullen we kleine software-updates uitbrengen, aangegeven met het derde deel van het versienummer (bijv. 6.3.0 -> 6.3.1).

Belangrijke problemen die de goede werking van Ikaros in het gedrang brengen, moeten worden gemeld aan de Aangemelde Instantie en aan de bevoegde autoriteiten, samen met een plan voor corrigerende maatregelen. In dit geval zult u worden geïnformeerd.

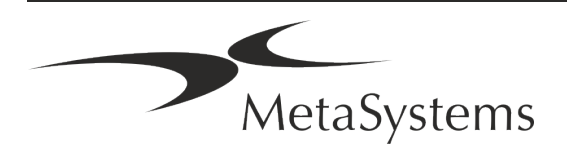

**■ Let op regelmatige updates van veiligheidsrelevante stuurprogramma's en** 

**software** - Wij raden ten zeerste aan om computers regelmatig bij te werken en de stuurprogramma's en het besturingssysteem (OS) up-to-date te houden. Als wij op de hoogte zijn van OS-patches die de beoogde werking van onze software in gevaar kunnen brengen, zullen wij u daarvan op de hoogte brengen en corrigerende maatregelen aanbevelen.

**E** Service en Onderhoud Plannen - Ikaros 6.3 vereist geen onderhoud op vaste tijdstippen.

MetaSystems en zijn distributiepartners bieden service- en onderhoudsserviceplannen aan, die de installatie van kleine software-updates en/of preventief onderhoud van ondersteunde standaard hardwarecomponenten (camera's, microscopen, enz.) omvatten. Neem contact met ons op.

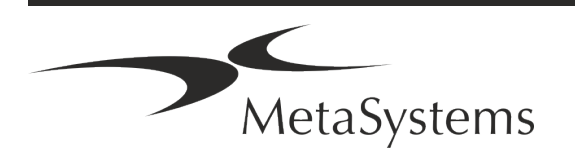

### <span id="page-21-0"></span>**8. Problemen oplossen**

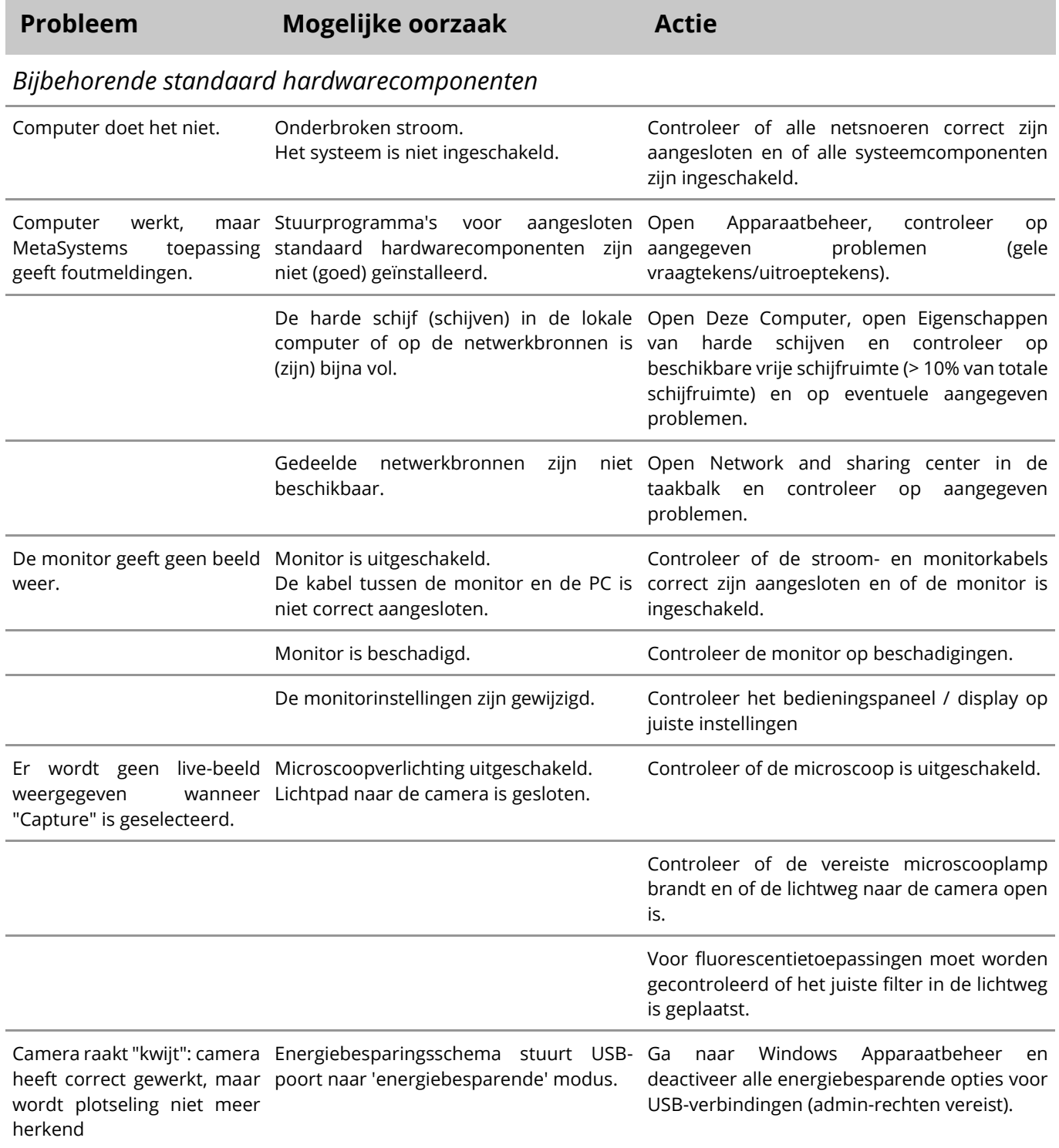

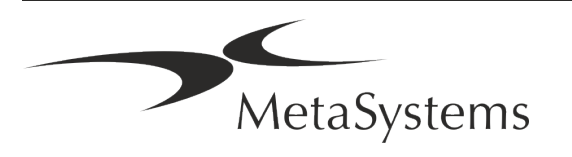

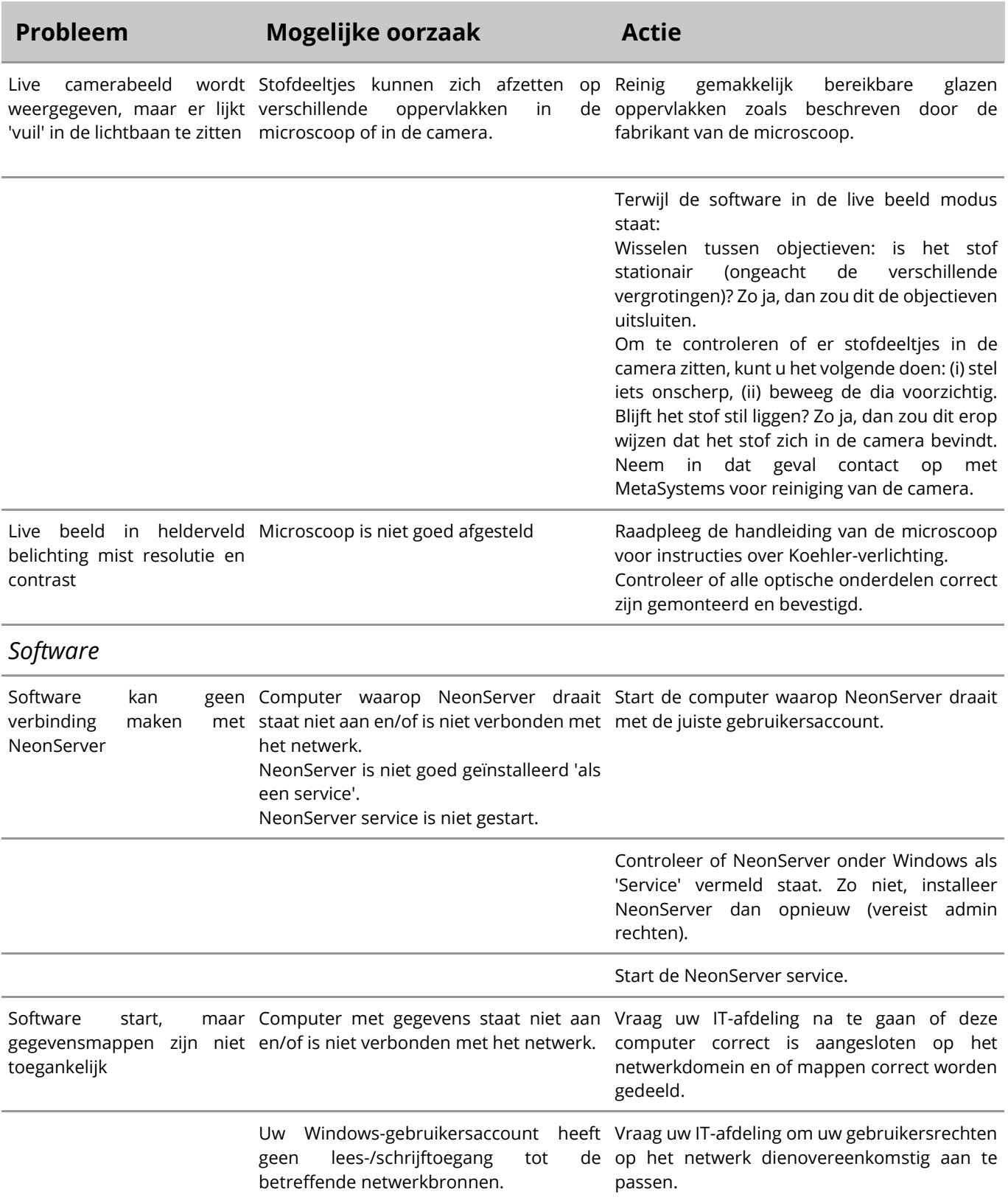

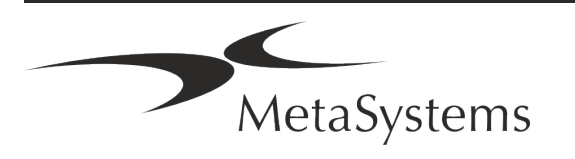

# Pagina 22 van 22 **Snelgids Ikaros**

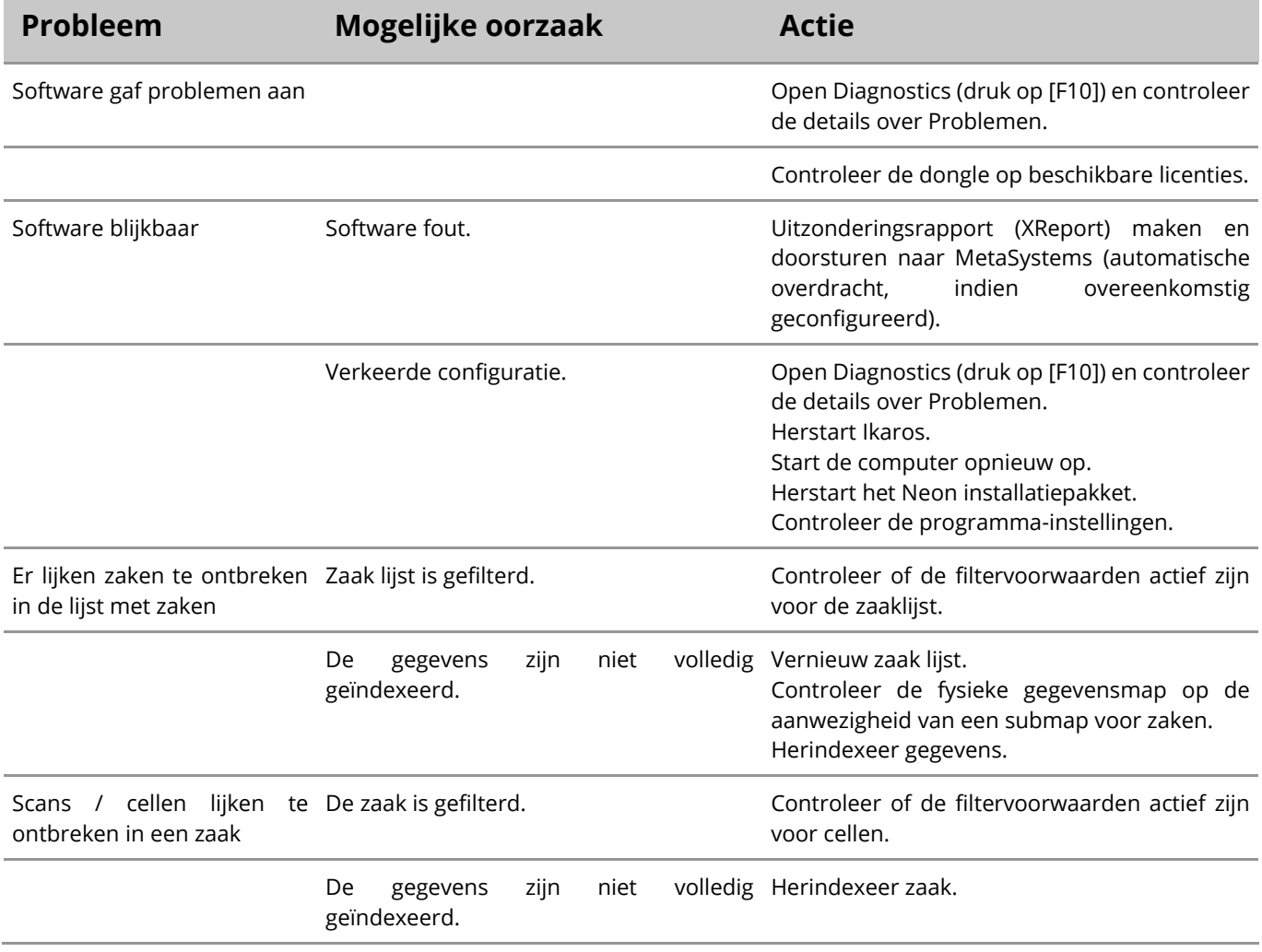

Als uw probleem hier niet wordt vermeld, raadpleeg dan de handleidingen en het bijbehorende Help-bestand voordat u contact opneemt met uw lokale MetaSystems distributiepartner.

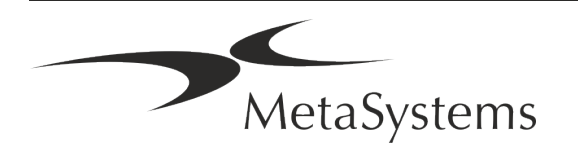

 $\mathbf{H}$